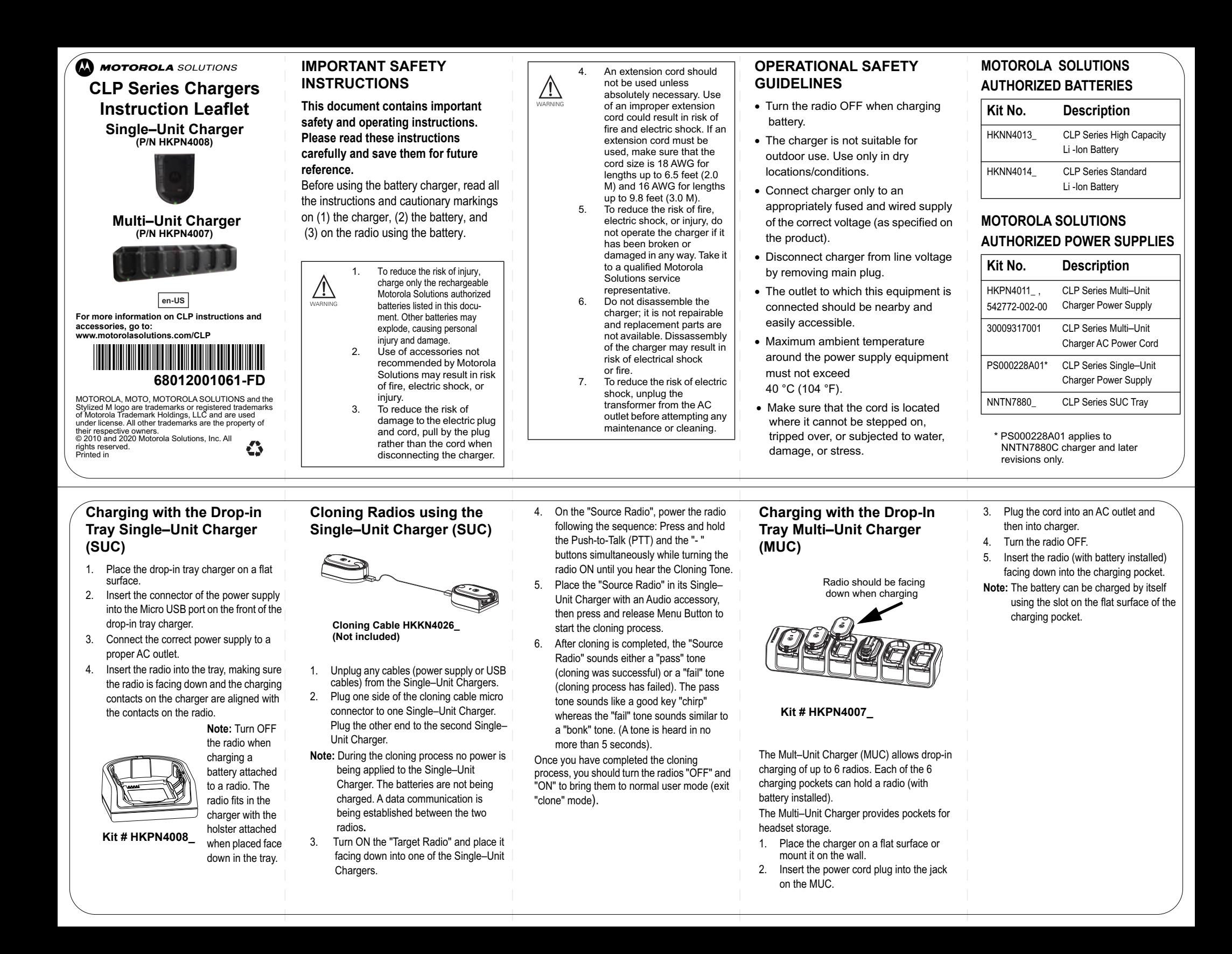

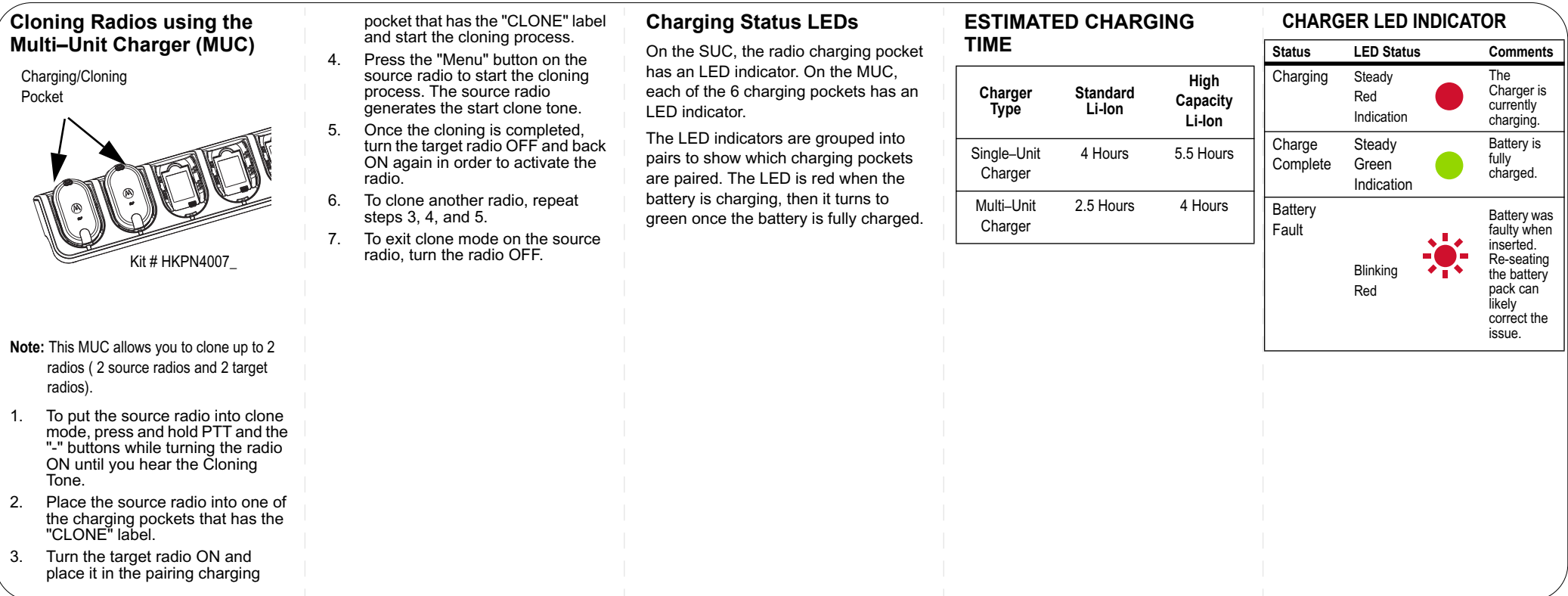

# **Motorola Solutions Limited Warranty for the United States and Canada Warranty**

# **What Does this Warranty Cover?**

Subject to the exclusions contained below, Motorola Solutions, Inc. warrants its manufactured Radius Communication Products ("Products"), Motorola Solutions-branded or certified accessories sold for use with these Products ("Accessories") and Motorola Solutions software contained on CD-ROMs or other tangible media and sold for use with these Products ("Software") to be free from defects in materials and workmanship under normal consumer usage for the period(s) outlined below. This limited warranty applies as follows to new Motorola Solutions Products, Accessories and Software purchased by consumers in the United States or Canada, which are accompanied by this written warranty:

#### **Products Covered Length of Coverage Motorola Solutions Accessories as defined above, unless otherwise provided for One (1) year** from the date of purchase by the first consumer purchaser of the product unless otherwise provided for below.

# **Exclusions below.**

**Accessories**

**Normal Wear and Tear.** Periodic maintenance, repair and replacement of parts due to normal wear and tear are excluded from coverage.

**Batteries**. Only batteries whose fully charged capacity falls below 80% of their rated capacity and batteries that leak are covered by this limited warranty.

**Abuse & Misuse.** Defects or damage that result from: (a) improper operation, storage, misuse or abuse, accident or neglect, such as physical damage (cracks, scratches, etc.) to the surface of the product resulting from misuse; (b) contact with liquid, water, rain, extreme humidity or heavy perspiration, sand, dirt or the like, extreme heat, or food; (c) use of the Products or Accessories for commercial purposes or subjecting the Product or Accessory to abnormal usage or conditions; or (d) other acts which are not the fault of Motorola Solutions, are excluded from coverage.

# **Accessories.** Defects or damage that result from the use of non-Motorola Solutions branded or certified Products, Accessories, Software or other peripheral equipment are excluded from coverage.

**Use of Non-Motorola Solutions Products and** 

Unauthorized Service or Modification. Defects or damages resulting from service, testing, adjustment, installation, maintenance, alteration, or modification in any way by someone other than Motorola Solutions, or its authorized service centers, are excluded from coverage.

**Altered Products.** Products or Accessories with (a) serial numbers or date tags that have been removed, altered or obliterated; (b) broken seals or that show evidence of tampering; (c) mismatched board serial numbers; or (d) nonconforming or non-Motorola Solutions housings, or parts, are excluded from coverage.

**Communication Services.** Defects, damages, or the failure of Products, Accessories or Software due to any communication service or signal you may subscribe to or use with the Products Accessories or Software is excluded from coverage.

# **Who Is Covered?**

This warranty extends only to the first consumer purchaser, and is not transferable.

## **What Will Motorola Solutions Do?**

Motorola Solutions, at its option, will at no charge repair, replace or refund the purchase price of

any Products, Accessories or Software that does not conform to this warranty. We may use functionally equivalent reconditioned/refurbished/ pre-owned or new Products, Accessories or parts. No data, software or applications added to your Product, Accessory or Software, including but not limited to personal contacts, games and ringer tones, will be reinstalled. To avoid losing such data, software and applications please create a back up prior to requesting service.

# **How to Obtain Warranty Service or Other Information**

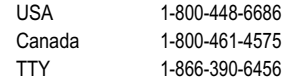

You will receive instructions on how to ship the Products, Accessories or Software, at your expense, to a Motorola Solutions Authorized Repair Center. To obtain service, you must include: (a) a copy of your receipt, bill of sale or other comparable proof of purchase; (b) a written description of the problem; (c) the name of your service provider, if applicable; (d) the name and location of the installation facility (if applicable) and, most importantly; (e) your address and telephone number.

# **What Other Limitations Are There?**

ANY IMPLIED WARRANTIES, INCLUDING WITHOUT LIMITATION THE IMPLIED WARRANTIES OF MERCHANTABILITY AND FITNESS FOR A PARTICULAR PURPOSE, SHALL BE LIMITED TO THE

DURATION OF THIS LIMITED WARRANTY, OTHERWISE THE REPAIR, REPLACEMENT, OR REFUND AS PROVIDED UNDER THIS EXPRESS LIMITED WARRANTY IS THE EXCLUSIVE REMEDY OF THE CONSUMER, AND IS PROVIDED IN LIEU OF ALL OTHER WARRANTIES, EXPRESS OR IMPLIED. IN NO EVENT SHALL MOTOROLA SOLUTIONS BE LIABLE, WHETHER IN CONTRACT OR TORT (INCLUDING NEGLIGENCE) FOR DAMAGES IN EXCESS OF THE PURCHASE PRICE OF THE PRODUCT.

ACCESSORY OR SOFTWARE, OR FOR ANY INDIRECT, INCIDENTAL, SPECIAL OR CONSEQUENTIAL DAMAGES OF ANY KIND, OR LOSS OF REVENUE OR PROFITS, LOSS OF BUSINESS, LOSS OF INFORMATION OR DATA, SOFTWARE OR APPLICATIONS OR OTHER FINANCIAL LOSS ARISING OUT OF OR IN CONNECTION WITH THE ABILITY OR INABILITY TO USE THE PRODUCTS, ACCESSORIES OR SOFTWARE TO THE FULL EXTENT THESE DAMAGES MAY BE DISCLAIMED BY LAW.

**Some states and jurisdictions do not allow the limitation or exclusion of incidental or consequential damages, or limitation on the length of an implied warranty, so the above limitations or exclusions may not apply to you. This warranty gives you specific legal rights, and you may also have other rights that vary from state to state or from one jurisdiction to another.**

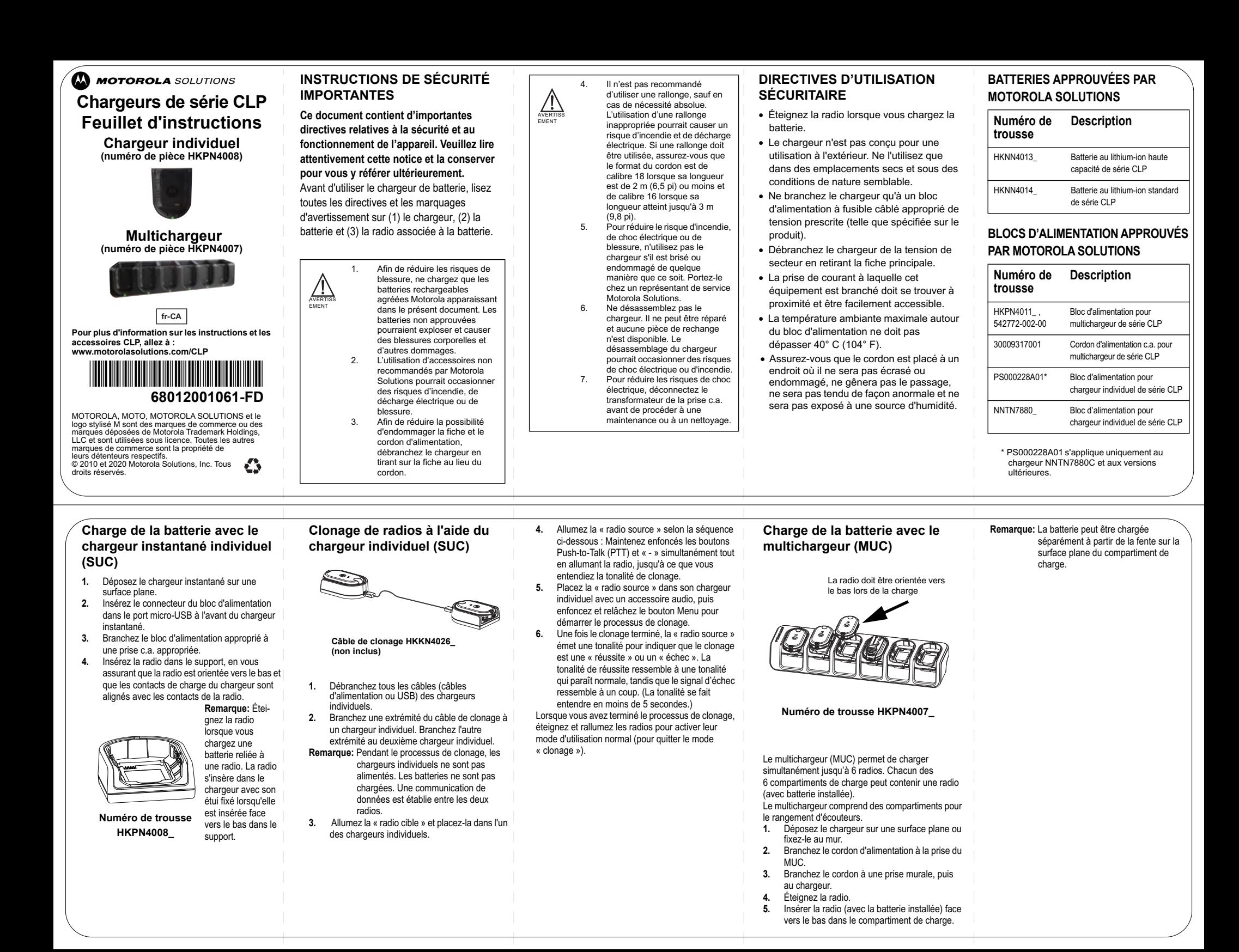

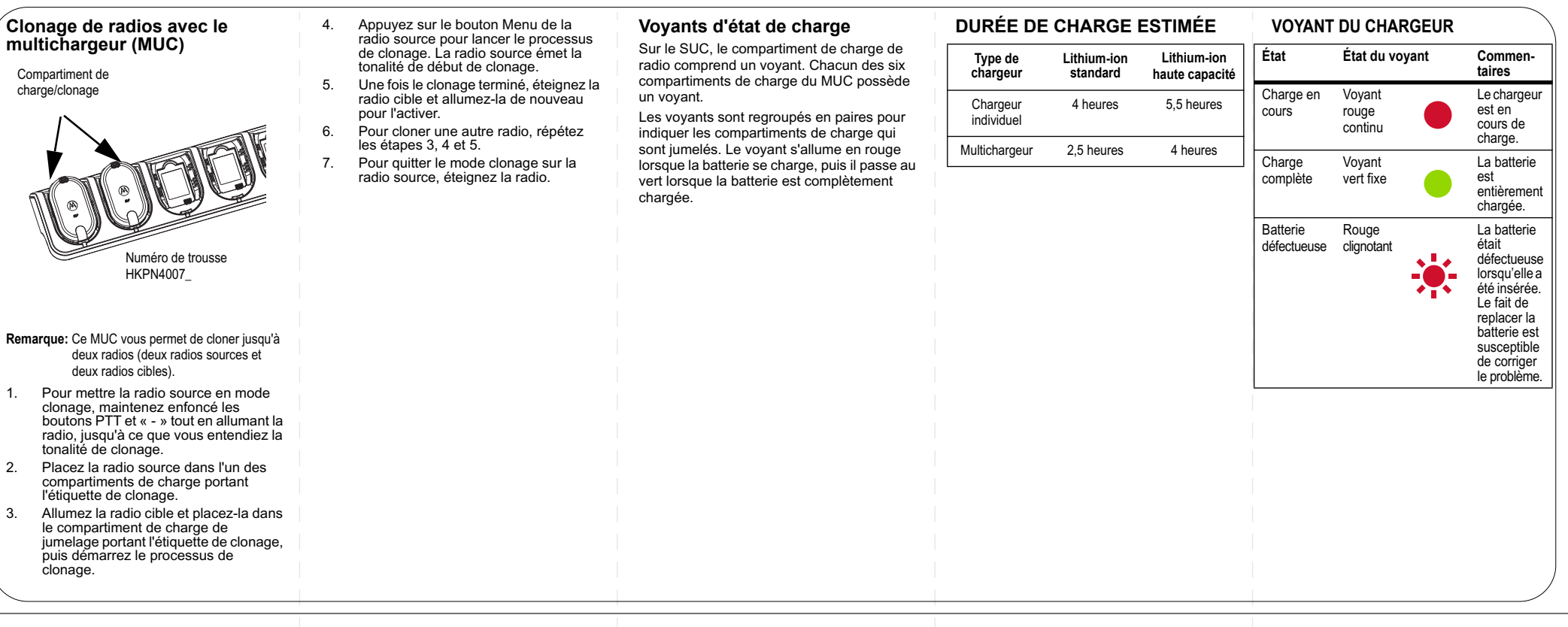

### **Garantie limitée de Motorola Solutions pour les États-Unis et le Canada Ce que couvre la garantie**

Sous réserve des exclusions mentionnées ci-dessous, Motorola Solutions, Inc. garantit que ses produits de télécommunication Radius (« Produits »), ses accessoires de marque Motorola Solutions ou homologués par Motorola Solutions, vendus pour être utilisés avec ces Produits (« Accessoires ») et le logiciel Motorola Solutions contenu sur CD-ROM ou sur d'autres supports matériels et vendu pour être utilisé avec ces Produits (« Logiciel ») seront exempts de vices de matériaux et de fabrication à condition qu'ils soient employés de manière conforme pendant la ou les périodes indiquées ci-dessous. Cette garantie limitée s'applique de la manière suivante aux nouveaux produits, accessoires et logiciels Motorola Solutions achetés par les consommateurs au Canada ou aux États-Unis et accompagnés de la présente garantie écrite :

#### **Accessoires Produits couverts par la garantie Durée de la couverture Accessoires Motorola Solutions tels que définis ci-dessus, sous réserve d'autres dispositions dans la Un (1) an** à compter de la date d'achat par le premier utilisateur final du produit, sous réserve d'autres dispositions dans la présente garantie.

#### **Exclusions**

**présente garantie.**

**Usure normale.** L'entretien périodique, les réparations et le remplacement de pièces rendus nécessaires par l'usure normale ne sont pas couverts par la garantie.

**Batteries**. La garantie limitée ne s'applique qu'aux batteries dont la capacité de charge complète tombe en dessous de 80 % de leur capacité nominale et aux batteries qui fuient.

**Usage anormal et abusif.** Les défauts et les dommages qui résultent : (a) de l'utilisation ou du rangement inapproprié, de l'usage anormal ou abusif, des accidents ou de la négligence comme les dommages physiques (fissures, égratignures, etc.) à la surface du Produit découlant d'une mauvaise utilisation; (b) du contact avec des liquides, l'eau, la pluie, l'humidité extrême ou une forte transpiration, le sable, la saleté ou toute chose semblable, la chaleur extrême ou la nourriture; (c) de l'utilisation de produits ou d'accessoires à des fins commerciales ou à toutes fins soumettant le produit ou l'accessoire à un usage ou des conditions hors du commun; et (d) de tout autre acte dont Motorola Solutions n'est pas responsable ne sont pas couverts par la garantie.

#### **Utilisation de produits et d'accessoires non fabriqués par Motorola Solutions.** Les défectuosités ou dommages résultant de l'utilisation de produits, d'accessoires, de logiciels ou de tout autre périphérique non certifié ou de marque autre que Motorola Solutions ne sont pas couverts par la garantie.

Réparations ou modifications non autorisées. Les défectuosités ou dommages résultant de la réparation, de l'essai, de l'ajustement, de l'installation, de l'entretien, de l'altération ou de la modification, de quelque manière que ce soit, par toute entité autre que Motorola Solutions ou ses centres de service autorisés ne sont pas couverts par la garantie.

**Produits altérés.** Les produits ou accessoires dont : (a) le numéro de série ou l'étiquette de date a été enlevé, altéré ou oblitéré; (b) le sceau est brisé ou affiche des signes évidents de manipulation; (c) les numéros de série des cartes ne concordent pas, ou (d) les boîtiers ou pièces sont non conformes ou d'une autre marque que Motorola Solutions, sont exclus de la couverture.

**Services de communication.** Les défectuosités, dommages ou défaillances du produit, de l'accessoire ou du logiciel causés par tout service de communication ou signal auquel vous êtes abonné ou que vous utilisez avec le produit, l'accessoire ou le logiciel, ne sont pas couverts par la garantie.

## **Qui est couvert?**

Cette garantie s'applique uniquement au premier acheteur final et n'est pas transférable.

### **Que fera Motorola Solutions?**

Motorola Solutions, à sa discrétion et sans frais, réparera ou remplacera tout produit, accessoire ou logiciel non conforme à la présente garantie ou en remboursera le prix d'achat. Motorola se réserve le droit d'utiliser des produits, des accessoires ou des pièces

neufs, en pré-propriété, remis à neuf ou reconstruits et fonctionnellement équivalents. Aucune donnée, aucun logiciel ni aucune application ajoutés au produit, à l'accessoire ou au logiciel, y compris mais sans s'y limiter, les coordonnées personnelles, les jeux et les tonalités, ne seront réinstallés. Pour éviter de perdre ces données, ces logiciels et ces applications, veuillez créer une sauvegarde avant toute demande de réparation.

### **Comment obtenir le service sous garantie**

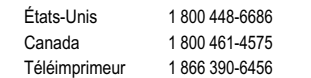

Des directives vous seront données sur les modalités d'expédition des produits, des accessoires ou du logiciel. Vous devez expédier le produit, port, droits et assurance prépayés à un centre de réparation agréé de Motorola Solutions. Pour obtenir le service, vous devez inclure : (a) une copie du reçu, de l'acte de vente ou toute autre preuve d'achat comparable; (b) une description écrite du problème; (c) le nom de votre fournisseur de service, le cas échéant; (d) le nom et l'adresse de l'emplacement d'installation, le cas échéant, et surtout; (e) votre numéro de téléphone et votre adresse.

### **Autres limitations**

LES GARANTIES IMPLICITES, Y COMPRIS MAIS SANS S'Y LIMITER, LES GARANTIES IMPLICITES RELATIVES À LA QUALITÉ MARCHANDE ET À L'ADÉQUATION À UN USAGE PARTICULIER, SE LIMITENT À LA DURÉE DE LA PRÉSENTE GARANTIE LIMITÉE, SANS QUOI LES RÉPARATIONS, REMPLACEMENTS OU REMBOURSEMENTS PRÉVUS DANS CETTE GARANTIE LIMITÉE CONSTITUENT LE RECOURS EXCLUSIF DU CONSOMMATEUR ET SONT OFFERTS AU

LIEU ET PLACE DE TOUTE AUTRE GARANTIE, IMPLICITE OU EXPRESSE. EN AUCUN CAS MOTOROLA SOLUTIONS NE SERA TENUE RESPONSABLE, QU'IL S'AGISSE D'UNE RESPONSABILITÉ CONTRACTUELLE OU DÉLICTUELLE (Y COMPRIS LA NÉGLIGENCE) DE DOMMAGES SUPÉRIEURS AU PRIX D'ACHAT DU PRODUIT OU DE L'ACCESSOIRE, OU POUR TOUT DOMMAGE INDIRECT, PARTICULIER, CONSÉCUTIF OU FORTUIT DE QUELQUE NATURE QUE CE SOIT, OU DE LA PERTE DE REVENUS OU DE BÉNÉFICES, PERTE DE CHIFFRE D'AFFAIRES, PERTE D'INFORMATIONS OU DE DONNÉES OU DE TOUTE AUTRE PERTE FINANCIÈRE DÉCOULANT DE OU EN RELATION AVEC LA POSSIBILITÉ OU L'INCAPACITÉ D'UTILISATION DU PRODUIT, DANS LA MESURE OÙ CES DOMMAGES PEUVENT ÊTRE NON RECONNUS PAR LA LOI.

**Certaines juridictions n'admettent pas les exclusions ou les limitations de responsabilité pour les dommages indirects ou consécutifs et il est donc possible que vous ne soyez pas concerné par les limitations et les exclusions de cette garantie. La présente garantie confère certains droits et la législation du pays ou de la province peut vous en accorder d'autres qui varient d'une juridiction à l'autre.**